# l **A C++ programozási nyelv**

**A C++ nem objektum orientált újdonságai**

- l *Struktúraváltozók megadásához elegendő a* struct *nélküli típusnév*
- l *Referencia típus*
- l *Dinamikus memóriakezelés* new *és* delete *operátorral*
- l *Függvényargumentumok alapértelmezett bemenőértékkel*
- l *Függvényátdefiniálás: azonos függvénynév, más bemenet és működés*
- l *Inline függvények*
- l *Utasítások közötti változódefiniálás*
- l *Egysoros megjegyzések*

l *Struktúraváltozók megadásához elegendő a* **struct** *nélküli típusnév*

```
struct hallgatorektip {char nev[20]; char tankor[5]; };
hallgatorektip hallgatovekt[120];
void main()
\{typedef struct bolygotip {char nev[15] ;
                          unsigned int atmero ;
                          long int tavolsag ;
                          float kering_ido ;
                          char evvagynap[4] ;
                         } ;
bolygotip bolygok[9];
struct komplextip {double Re; double Im;};
komplextip cmp, *cmpmut ;
//...
}
```
# l *Referencia típus*

*A referenciaváltozó egy létező változó helyettesítő neve, mely ugyanannak a tárterületnek ad nevet.* 

**int** *valt;* **int**& *valtref* = *valt*; *valt = 11;* printf("%*d", valtref*); // 11

*A referenciaváltozó és a helyettesített változó a műveletekben felcserélhető.* 

*Önálló változóként nem definiálható, definiálásakor azonnal meg kell mondani, mely változót helyettesíti, azaz értéket kell adni neki.*

*Ha egyenértékű a helyettesített változóval, akkor mire jó mégis?*

l Címszerinti értékátadás függvénynek referenciaváltozóval

Amennyiben függvény paraméterében módosult értéket szeretnénk visszakapni, eddig csak a mutatóval történő megoldást alkalmazhattuk:

**void** szelsoertekek(**int** a, **int** b, **int**\* max, **int**\* min) { **if**  $(a>b)$  { \* max = a; \* min= b; } **else** { \* max = b; \* min = a;} ; } // a függvény alkalmazása: **int**  $c=3$ ,  $d=5$ , nagy, kicsi; szelsoertekek(c, d, &nagy, &kicsi );

A függvény törzsében a \* indirekció operátort, a függvényhívásnál a & címe operátort kellett használni, ami körülményessé teszi a C nyelvben hiányzó címszerinti átadás miatt a paraméterben való értékvisszaadást. l A C++ megoldása: címszerinti értékátadás referenciaváltozóval!

**void** szelsoertekek(**int** <sup>a</sup>, **int** b, **int**& max, **int**& min) { **if**  $(a>b)$  { max = a; min = b; } **else** { max = b; min = a;} ; }

// a függvény alkalmazása:

**int**  $c=3$ ,  $d=5$ , nagy, kicsi;

szelsoertekek(c, d, nagy, kicsi); //max megváltozása a helyettesített // külső *nagy*-ban is érzékelhető

*A megoldás emlékeztet a Pascal var szócskával történő címszerinti paraméterátadására.*

*A referenciaváltozó alkalmazásával megkülönböztethetjük a módosításra átadott paramétereket a továbbra is célszerűen mutatóval átadott tömböktől, pl. string-ek átadásától.*

*Előnyös a referenciaváltozóval történő átadás nagyméretű, csak bemenő paraméter esetén is, mivel nem kell azt átmásolni a verembe.*

## l *Dinamikus memóriakezelés* **new** *és* **delete** *operátorral*

*A C nyelvben a dinamikus memória foglalására az* malloc() *és a* calloc() *függvények használatosak. Hátrányuk, hogy a típuskonverziót és a foglalandó adat méretét is a programozónak kell megadnia. Emlékeztetőül egy 200 elemű valós vektor lefoglalása a Heap-en:*

```
\#include \ltalloc.h>float * vektmut ;
vektmut = (float*) calloc(200, sizeof(float));
//…
free(vektmut);
```
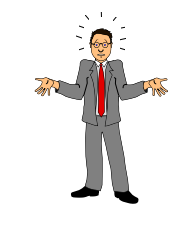

*A C++ nyelvnek részét képezik a dinamikus memóriakezelést végző*  **new** *és* **delete** *operátorok.* 

# l <sup>A</sup>**new** és **delete** operátor használata

*Példa egy skalár és egy vektor dinamikus foglalására:*

**float** \* *valosmut*; **float** \* *vektmut*; *valosmut* = **new float**;  $v$ *ektmut* = **new** float[200]; **if** (!*valosmut* || !*vektmut*) // A mutatók értéke NULL, ha sikertelen {puts*("Memóriafoglalás sikertelen!* "); exit(1);} // A létrehozott dinamikus változók használata itt **delete[ ]** vektmut; **delete** valosmut;

Alkalmazott Informatikai Tanszék száMÍTÁSTECHNIKA II. a dr.Dudás László 26./7.

- l További tudnivalók a **new** és **delete** operátor használatához
- <sup>l</sup> *Fontos: minden lefoglalt memóriát egyszer fel is kell szabadítani, azaz a* **new** *és* **delete** *operátorok mindig párban legyenek!*
- <sup>l</sup> *Kisméretű adatokat lokális változókként adjunk meg, azaz a rendszer kezelje a veremben történő automatikus helyfoglalásukat és felszabadításukat! A nagyméretű adatoknak viszont a* Heap*-en foglaljunk dinamikusan helyet a* **new** *és* **delete** *operátorokkal!*
- <sup>l</sup> *A definiáláskor azonnal nem inicializált mutatókat* NULL*-ázzuk le!*
- <sup>l</sup> *Ne töröljünk egy nem* NULL *értékű mutatót kétszer!*
- <sup>l</sup> *Állítsuk* NULL*-ára a mutatókat a* **delete***-vel való törlés után!*
- <sup>l</sup> *Dinamikusan foglalt tömböket a* **delete[ ]** *operátorral töröljünk!*

l *Függvényargumentumok alapértelmezett bemenőértékkel*

*A függvényparaméterek kezdeti értékkel való ellátásának kettős célja:* 

- <sup>l</sup> A C-ben és a C++-ban is elhagyható függvényparaméterek hiányából eredő, nehezen észrevehető hibalehetőségek megszüntetése
- <sup>l</sup> A C++ által kiemelten kezelt kezdőérték adás kiterjesztése a függvényparaméterekre is.

*A függvényparaméter számára a függvény definiálásakor megadott kezdőérték olyankor lép életbe, amikor az adott paramétert függvényhíváskor nem adjuk meg. Paraméterek híváskor csak az aktuális paraméterlista végéről kezdve hagyhatók el.*

*Alapértelmezett értékkel olyan paramétert célszerű ellátni, amely ugyanazt az értéket kapja a függvény legtöbb hívásakor.*  Alkalmazott Informatikai Tanszék SZÁMÍTÁSTECHNIKA II. dr.Dudás László 26./9.

l Példák alapértelmezett paramétereket használó függvényekre

<sup>l</sup> *Készítsünk olyan kitöltött ellipszist rajzoló függvényt, amely körlapot rajzol, ha a negyedik paraméterként szereplő függőleges féltengely értékét nem adjuk meg!*

```
void MyFillellipse(int x, int y, int xradius, int yradius= 0)
{if (yradius) fillellipse(x, y, xradius, yradius) ; 
else fillellipse(x, y, xradius, xradius);
}
// Függvényhívás:
MyFillellipse(100,100,50); // 50 sugarú kitöltött kört rajzol
MyFillellipse(200,200,70,30); // kitöltött ellipszist rajzol
```
*Megjegyzés: elegáns lett volna, de csak konstans kezdőérték adható meg: void MyFillellipse(int x, int y, int xradius, int yradius= xradius) {...}*

# l *Függvényátdefiniálás*

*Pascal nyelv után a C-t tanulva idegesítőnek tűnik a nyelv típusérzékenysége, pl. az abszolutérték függvénynek más-más neve van attól függően, milyen típusú argumentummal működik:* **int** abs(**int** *x*); **double** fabs(**double** *x*); **long int** labs(**long int** *x*); **double** cabs(struct complex *z*);

*A C++ kiküszöböli a C nyelv ezen gyengeségét és bevezeti a függvényátdefiniálás (function overloading) lehetőségét. Az eltérő paraméterszámú és/vagy eltérő típusú paramétereket használó (eltérő paraméterszignatúrájú) azonos nevű függvények eltérő működést jelentő, más-más függvénydefiníciót kaphatnak.* 

*Jól egyezik ez a lehetőség a valós világban előforduló többjelentésű tevékenységnevekkel. Más tevékenységet takar például:* megkapni egy levelet, megkapni a magáét, megkapni a náthát.

l *A probléma megoldása a C++ függvényátdefiniálási lehetőségével*

*A C++ nyelvben az összes abszolutérték számítást* abs() *nevű függvénnyel végezhetjük, miután megadtuk az eltérő paraméterszignatúrájú függvények definícióit:*

**int** abs(**int** x); // ez adott **double** abs(**double** x) // paraméterszignatúra: double {return fabs $(x)$ ;} **long int** abs(**long int** x) // paraméterszignatúra: long int  ${return \, \text{ labs}(x)}$ **double** abs(complex z) // parameterszignatúra: complex {return cabs( $z$ );}

*Valójában a fordító más-más nevű függvényeket hoz létre, a nevek rejtett eltérését a paraméterszignatúra felhasználásával éri el.*

l Az átdefiniálással kapott névrokonfüggvények használata

**double** *r*, *v*=23.456;

## **int** *i*, *j*;

- *r* = abs(*v*); //valójában az fabs( ) függvény működik
- *i* = abs(-12); //ERROR!! A fordító nem tud választani a lehetséges //függvények közül!! Megoldás: az érték változóba helyezése, vagy //explicit típuskonvertálás alkalmazása:
- *j* = -12; *i* = abs( *j* ); //szignatúra egyértelmű: int
- *i* = abs( (**int**)-12 ); //a típusátalakítás egyértelmű szignatúrát ad: int

*Az explicit típusátalakítás gyakran használható, ha típuseltérési probléma miatt nem megfelelő a szignatúra.*

*A függvény nevének típusa nem része a szignatúrának! A következő két prototípus fordítási hibát generál:*

**int** fuggv( ); **double** fuggv( ); //ERROR!!

# l *Inline függvények*

*Az inline függvények olyan rövid függvénytörzsű függvények, amelyek lefordított alakja az alkalmazás helyén a programkódba illeszthető a program méretének jelentős megnövekedése nélkül. Pl.:* **inline long int** negyzet(**int** *x*) {**return** *x*\**x*;}

*A C++ nyelvben történő bevezetésének két indoka:*

- <sup>l</sup> *Az objektum orientált programozás fő építőkövei az objektumok, melyek osztályainak tagfüggvényei között sok kis méretű, elkülönülő prototípust és definíciót nem igénylő függvény van.*
- <sup>l</sup> *A C nyelv hasonló szerepű* függvény makroi *veszélyes hibákat tudnak produkálni, különösen mellékhatással bíró léptetőoperátoros argumentumokkal történő aktualizálás esetén.*
	- *Pl.:* #**define** negyzet(*x*) (*x*)\*(*x*)

//alkalmazása: **int** *x*= 2, *y*; *y*= negyzet(++*x*); // várt *y* == 9, ehelyett: *y* ==16

### l *Utasítások közötti változódefiniálás*

- <sup>l</sup> *A C nyelv lokális változóit a blokkok elején, az utasításokat megelőzően kellett definiálni. A C++ nyelv ezen túl megengedi a változódefiníciók elhelyezését az utasítások között. Minden olyan helyen, ahol utasítás állhat, állhat változódefiníció is. Az ilyen változó akkor jön létre a veremben, amikor a definiálása megtörtént és ettől a ponttól kezdve a blokk végéig hivatkozható érvényesen.*
- <sup>l</sup> *Előnye ennek a lehetőségnek, hogy a változók nem válnak el az alkalmazási területüktől és inicializálásuk is magától értetődő a felhasználás helyén. Ezáltal kisebb az esélye annak, hogy a jóval korábban definiált, inicializálatlan változóra hivatkozzunk.*

*Tipikus példa a for ciklusok változóinak definiálása magában a for ciklusban:*

**for** (**int** *i* =1, **int** *gyujto*=0; *i*<=100; *i*++) *gyujto* += *i*; //szummázás 100-ig

Alkalmazott Informatikai Tanszék SZÁMÍTÁSTECHNIKA II. a dr.Dudás László 26./16.

l *Egysoros megjegyzések*

*A C nyelv a forrásszövegben elhelyezett kommentek, megjegyzések megadására a* 

```
/* megjegyzés 
*/
```
*formát ismeri. A C++ ezen felül bevezette az egysoros megjegyzéseket is a következő alakkal:*

// ez a szöveg a sor végéig megjegyzésnek minősül

*A régi és az új forma keverten is alkalmazható:* // új új új új új új /\* régi régi régi \*/ új új új új új új új új új új új új /\* régirégirégirégirégi // új új új új új új új új új új új új új új új új új régirégirégirégirégirégirégi régirégirégirégi \*/

# l **A C++ programozási nyelv**

**Az objektum orientált programozás alapjai C++ nyelven**

- l *A világ objektum alapú szemlélete*
- l *Szoftverfejlesztési módszertanok az objektum orientáltság előtt*
- l *A C++ objektum orientáltságának jellemvonásai*
- l *A class típus*
- l *Hivatkozás az osztály elemeire*
	- l *A tagfüggvények definiálásának másik módja*

Alkalmazott Informatikai Tanszék SZÁMÍTÁSTECHNIKA II. dr.Dudás László 27./2.

#### l *A világ objektum alapú szemlélete*

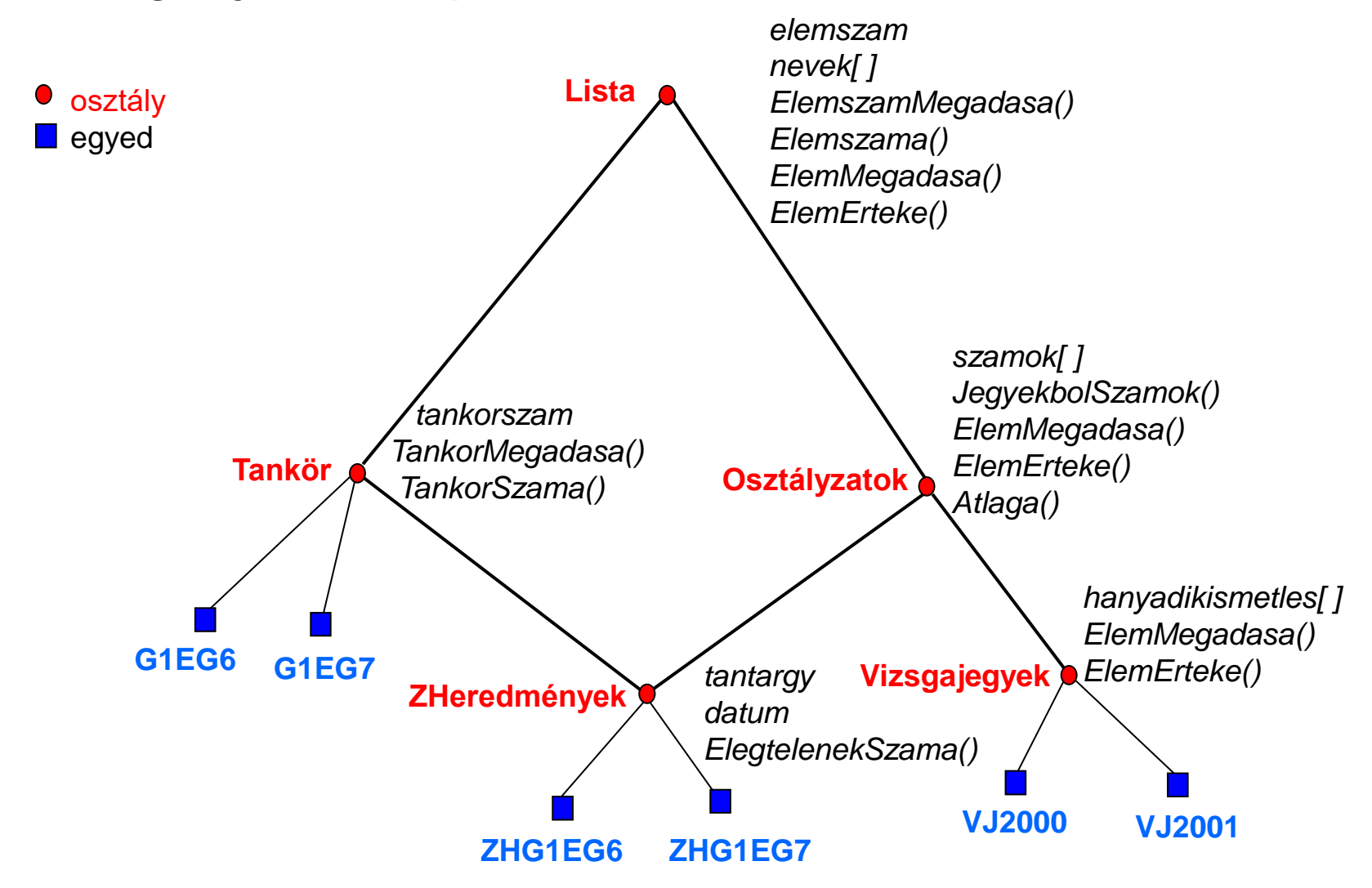

#### l *A világ modellezése az objektum alapú szemlélet alapján*

*A világ együttműködő, egymásra ható valós és elvont objektumok rendszere. Az objektumoknak jól megkülönböztethető a külvilággal kapcsolatot tartó felszíne - az* **interfész** *- és az objektum lényegét adó*  **belseje***. A valóság modellezésénél általában a valós objektumok egyszerűsített modelljével dolgozunk, amely a hasonló objektumok összességének közös tulajdonságait írja le, egy osztályba, típusba fogva azokat. Az osztály megtestesíti az egyedek* **funkcionalitás***át, az egyedek megkülönböztetését lehetővé tévő egyedi állapot jellemzőinek tárolására pedig* **adatszerkezetek***et nyújt.*

*Az objektum orientált programozás (OOP)* **módszertana** *eszközt ad a valóság objektumainak absztrahálására, leképezésére, alkalmazása során létrehozzuk a valóságot modellező programegységeket és ezek kapcsolatrendszerét.*

*Egy objektum az összes, adott absztrakcióban hozzá köthető funkcionalitás működtetéséért és jellemvonás képviseléséért* **felelős***, és csak azért.*

#### l *A C++ objektum orientáltságának jellemvonásai*

#### ⚫ **Adatok és adatkezelő alprogramok egységben (encapsulation)**

*Az egy objektum jellemzésére használt adatok és az objektum funkcionalitását megvalósító függvények egy egységbe, az objektumba vannak foglalva, elzárva és védve az objektum külvilág számára érdektelen belső részeit a külvilág elől. A hasonló objektumok azonos jellemzőit az objektumok osztályának leírására használjuk, míg specifikus jellemzőik adatértékeik - alapján egyedekként különböztetjük meg őket.*

#### ⚫ **Az osztálytulajdonságok továbbörökítése alosztályokra, egyedekre**

*Az örökítés (inheritance) az osztályok adattagjainak és függvényeinek megjelenését jelenti az utódosztályban, vagy egyedben. Az utódosztályok az ősöktől örökölt tulajdonságokon felül újabb tulajdonságokat: adattagokat és függvényeket (tagfüggvényeket, metódusokat) is birtokolhatnak. Az utódosztály több szülőosztálytól is örökölhet. Az osztályok az ős-utód kapcsolatok révén osztályhierarchiát alkotnak.*

#### l *A C++ objektum orientáltságának jellemvonásai, folyt.*

#### ⚫ **Azonos nevű függvények eltérő működése (polymorphism)**

*Alapvetően azonos feladatra szánt, azonos nevű függvények működése iránt egy öröklési lánc osztályhierarchia szintjein lévő osztályok többékevésbé eltérő igényeket támaszthatnak, amelyet a függvények eltérő függvénytörzzsel elégítenek ki. Ilyen esetben az ősosztály virtuális függvényének azonos szignatúrájú függvénnyel történő újradefiniálása zajlik.*

*A C++ meghökkentő rugalmassága érhető el az operátorok feladatának átdefiniálása által. Például elérhető, hogy a \* operátor két mátrix összeszorzását végezze el. Ez az Operator overloading is a korábban említett névrokon függvényekhez hasonlóan erősen paraméterszignatúrafüggő.*

# l *A class típus*

*A class (osztály) típus a C nyelv struct típusából fejlődött ki. A class megvalósítja az adattagok és a tagfüggvények egységbezárását.*

*Példaként definiáljuk a Lista osztályt a korábbi ábrán megadott adattagokkal és tagfüggvényekkel!*

**class** *Lista*

{**private** : **int** *elemszam*;

**char** *nevek*[300][25];

**public** : **void** ElemszamMegadasa(**int** *elemszambe*){*elemszam*= *elemszambe*;}

**int** Elemszama( ){ **return** *elemszam*;} **void** ElemMegadasa(**int** *i*, char\* *nevbe*) {strcpy(*nevek*[ *i* ], *nevbe*);} **void** ElemErteke(**int** *i*, **char**\* *nevki* ){strcpy(*nevki*, *nevek*[ *i* ]);}

};

*Lista listavaltozo*; //létrehoztuk a Lista osztály egy egyedét

#### l *Hivatkozás az osztály elemeire*

*Az előző példa annyiban speciális, hogy az összes tagfüggvényt inline módon definiáltuk.*

*Adjunk értéket a listavaltozo adattagjainak!*

```
listavaltozo. ElemszamMegadasa(25); //25 név lehet benne
listavaltozo. ElemMegadasa( 0, "Kiss Lajos" ) ;
listavaltozo. ElemMegadasa( 1, "Nagy Izidor" ) ; // További nevek megadása 
                                               // hasonlóan
```
// Írassuk ki az elemek számát és a második nevet! printf("A listában %d név van tárolva.", *listavaltozo .* Elemszama( ) ); **char** *nevki* [25]; *listavaltozo .* ElemErteke( 1, *nevki* ) ; puts*( nevki );*

# l *A tagfüggvények definiálásának másik módja*

*Inline függvényekkel csak rövid, egysoros függvényeket célszerű definiálni.*

*Ha a tagfüggvény terjedelmesebb, a szokásos* deklaráció *-* definíció *párost alkalmazzuk:*

**class** *Lista*

{**private** : **int** *elemszam*;

**char** *nevek*[300][25];

**public** : **void** ElemszamMegadasa(**int** *elemszambe*); // deklaráció

**int** Elemszama( ){ **return** *elemszam*;}

**void** ElemMegadasa(**int** *i*, char\* *nevbe*) {strcpy(*nevek*[ *i* ], *nevbe*);} **void** ElemErteke(**int** *i*, **char**\* *nevki* ){strcpy(*nevki*, *nevek*[ *i* ]);}

}; **void** *Lista* :: ElemszamMegadasa(**int** *elemszambe*) // definíció {*elemszam*= *elemszambe*;}

# l **A C++ programozási nyelv**

**Az objektum orientált programozás alapjai C++ nyelven**

- l *Konstruktor és destruktor*
- l *Példa a kezdőérték paramétert váró objektum definiálására*
- l *Az osztálytulajdonságok továbbörökítése alosztályokra, egyedekre*
- l *Mintaprogram egyszerű osztályhierarchiára*
- l *A konstruktorok hívási sorrendje*
- l *A destruktorok hívási sorrendje*
- l *Megjegyzések a példaprogramhoz*

### l *Konstruktor és destruktor*

*A valós világ objektumai keletkeznek és megszűnnek. Szükség lehet az objektum keletkezésekor bizonyos alapbeállítások, inicializálások elvégzésére. Ugyanígy szükség lehet az objektum megszűnése pillanatában bizonyos tevékenységek elvégzésére, hogy az objektum nyomtalanul eltűnjön.*

*Idézzük ide korábbi osztály példánkat:*

```
class Lista
{private : int elemszam;
          char nevek[300][25]; // rögzített méretű férőhely!?
public : ...
};
```
*Az osztály deklarációjából látszik, hogy egy ilyen típussal létrehozott objektum mindig 300 név számára biztosít férőhelyet, függetlenül attól, hogy többre, vagy éppen kevesebbre lenne szükség. A problémát könnyen megoldhatjuk, ha az*  elemszam *tényleges értékét és ezáltal a szükséges férőhelyet is csak az objektum létrehozásakor, azaz az objektumváltozó definiálásakor adjuk meg.*

*Ehhez a következőképpen kell az osztályt deklarálni:*

**typedef char** *nevtip*[25]; //ez a névtípus megkönnyíti a program későbbi módosítását **class** *Lista*

```
{private : int elemszam;
```
*nevtip* \* *nevek*; // csak egy nevekre mutató pointert adunk meg

**public** : Lista( **int** *elemszam0* = 0 ); // konstruktor függvény deklarációja. // elemszam0 paraméterrel fogjuk megadni a szükséges // elemszámot amikor ilyen osztályba tartozó objektumot // hozunk létre. Ha nem adjuk meg, 0 lesz az elemszam.

~Lista( ); // destruktor függvény deklarációja, nincs soha paramétere!

… // korábban említett további tagfüggvények vannak itt még

};

// A konstruktor és a destruktor definíciója:

```
Lista :: Lista( int elemszam0 ) // itt már nem szabad megadni a 0 default értéket!
{ elemszam = elemszam0;
 nevek = new nevtip[ elemszam0 ]; // dinamikusan lefoglaljuk a szükséges helyet
 for ( int i = 0; i<elemszam; i++) nevek[ i ][0]= '\0'; // üres stringek lesznek a nevek
}
Lista :: ~Lista( )
```
{ **if** ( *nevek* ) **delete**[ ] *nevek*; } // a dinamikusan lefoglalt helyet felszabadítjuk

#### **Példa a kezdőérték paramétert váró Lista osztály objektum egyedének (objektum változónak) a definiálására:**

*Lista vezerek*(7); // Hét vezér nevének tárolására alkalmas egyetlen Lista típusú // objektum létrehozása inicializálással

*Ha a konstruktor összes paramétere kap alapértelmezett értéket, akkor objektumokból álló tömb definiálása esetén nem okoz gondot az aktuális paraméterértékek hiánya (BCB):*

*Lista listak[25];* // 25 darab Lista típusú objektumból álló vektor

*Ha akár csak egy paraméter is alapértelmezett kezdőérték nélküli, akkor egy további, paramétert nem váró konstruktort is alkalmazni kell az osztályban:*

```
class Lista
{ …
 public: Lista( int elemszam0 ) ; // Default paraméterérték nélküli konstruktor.
         Lista(){ } // Paramétert nem váró második konstruktor.
 …
```
};

*Lista nevsorok[25];* // Ilyenkor az objektumok inicializálásáról külön kell gondoskodni.

#### **Megjegyzések a konstruktorokkal kapcsolatban:**

- Ha nem adunk meg konstruktort, akkor a fordító egy rejtett **automatikus** *konstruktort kreál.*
- ⚫ *A programozó által megadott konstruktor megoldja az objektumnak való kezdőértékadás problémáját.*
- ⚫ *A konstruktor nem ad vissza a nevében értéket, de még csak void típusa sincs.*
- ⚫ *Ha a programozott konstruktorunknak nincs kezdőérték paramétere, akkor az objektumdefiníciónál az üres, kezdőérték nélküli zárójelpár elmaradhat: pl.: Lista2* :: Lista2( ) {...} *konstruktordefiníció mellett a Lista2 listaobjektum*( ), *masiklistaobjektum*; *objektumdefiníciók helyesek.*
- ⚫ *Egy osztályban több konstruktor is lehet, más-más paraméterszignatúrával.*
- ⚫ *Ha az osztály típussal tömböt is szeretnénk létrehozni, kötelező a default konstruktor, mely lehet automatikus, vagy paraméter nélküli, ill. csak default paraméteres programozott kivitelű.*
- ⚫ *Objektumok dinamikus foglalása:*

*Lista* \* *vezerekp* = **new** *Lista*(7); *Lista* \* *nevsorokp* = **new** *Lista*[25]; *megszüntetése:* **delete** *vezerekp*; **delete**[ ] *nevsorokp*;

## l **Az osztálytulajdonságok továbbörökítése alosztályokra, egyedekre**

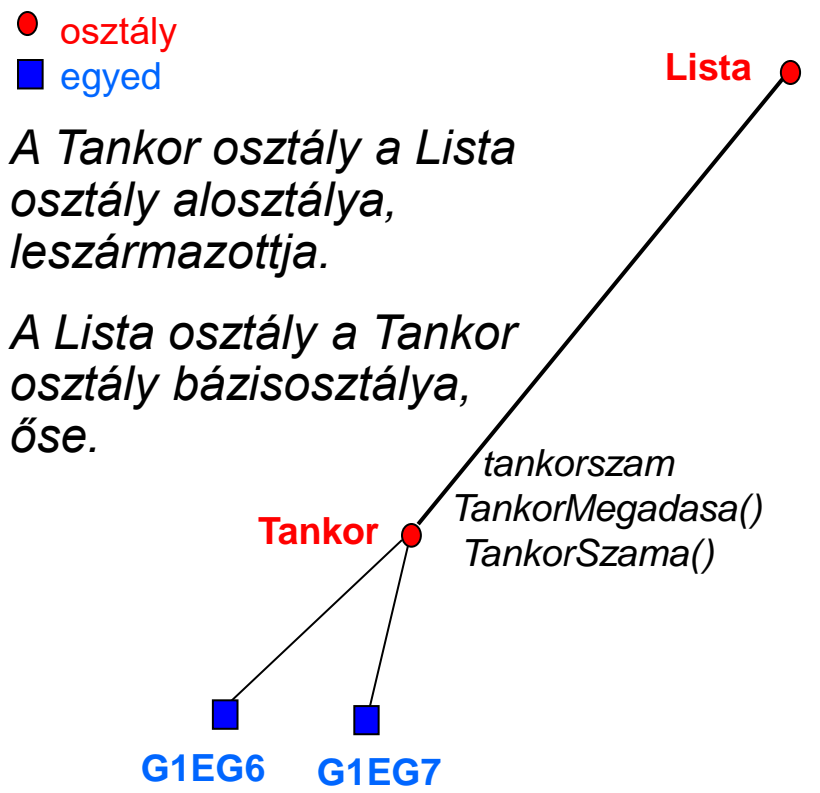

*Hozzuk létre a Tankor osztályba tartozó két objektumot, azaz egyedet: a G1EG6 és G1EG7 tanköröket!*

*elemszam nevek[ ] ElemszamMegadasa() Elemszama() ElemMegadasa() ElemErteke()*

*A Lista nevű bázisosztályból származtassuk a Tankor nevű osztályt, melynek az öröklött adattagokon és tagfüggvényeken túl legyen még egy tankorszam adattagja és ezen új adattag értékének megadására és lekérdezésére szolgáló két új tagfüggvénye, a*

*TankorMegadasa()*

*és a* 

*TankorSzama().*

Alkalmazott Informatikai Tanszék SZÁMÍTÁSTECHNIKA II. a dr.Dudás László 28./6.

#### l *Mintaprogram egyszerű osztályhierarchiára*

```
#include <stdio.h>
#include <conio.h>
#include <string.h> 
typedef char nevtip[25]; // felhasználói típus név tárolására
class Lista
{ protected: int elemszam;
           nevtip * nevek;
 public: Lista(int elemszam0 = 0); // konstruktor, default 0 elemszámmal
         ~Lista(); \sim // destruktor
      void ElemszamMegadasa(int elemszambe) {elemszam = elemszambe; } 
      int Elemszama( ) { return elemszam; }
      void ElemMegadasa(int i, char* nevbe) {strcpy(nevek[ i ], nevbe); }
      void ElemErteke(int i, char* nevki ) { strcpy(nevki, nevek[ i ]); }
};
```
// A konstruktor és destruktor definícióját lásd a program végén

**class** *Tankor* : **public** *Lista // Tankor osztály származtatása a Lista osztályról* { **protected**: **char** *tankorszam*[ 6 ]; *// pl.: "G1EG6"*  **public**: Tankor(**int** *elemszam0* = 0, **char \*** tankorszam0 = " " ); // konstruktor, // default 0 elemszámmal és üres sztringgel tankörszám helyett  $\sim$ Tankor( ){ }; // destruktor **void** TankorMegadasa(**char\*** *tankorbe*) {strcpy(*tankorszam*, *tankorbe*); } **void** TankorSzama(**char\*** *tankorki* ) {strcpy(*tankorki*, *tankorszam*); } };

// A konstruktor definícióját lásd a program végén

// Objektumváltozók definiálása:

*Tankor G1EG6(25, "G1EG6")*, *G1EG7(28, "G1EG7")*; // a konstruktor kétszer futott void main( )

 $\{$  clrscr $()$ ;

puts("Tankör objektumok létrehozása és használata\n\n");

puts("Adja meg a G1EG6 tankör hallgatóinak nevét! " );

//folytatódik

```
nevtip nevStr;
```

```
for ( int k=0; k<G1EG6.Elemszama( ); k++) 
{ printf("A %d. hallgató neve: ", k);
 gets(nevStr ); G1EG6. ElemMegadasa( k, nevStr );
}
```

```
char tankorki [7];
```
*G1EG6*.TankorSzama( *tankorki* ); // megkérdezzük a tankörszámot

printf("A %s tankör hallgatói a következők: \n", *tankorki* );

```
for ( k=0; k<G1EG6.Elemszama(); k++) 
{ printf("A %d. hallgató neve: ", k );
 G1EG6.ElemErteke(k, nevStr ); puts(nevStr );
}
printf("Létszáma= %d fő", G1EG6.Elemszama( ) );
getch( );
```
} // main függvény vége

//folytatódik

// A konstruktor és destruktor definiciók:

```
Lista :: Lista( int elemszam0 ) // a Lista osztály konstruktora
{ elemszam= elemszam0;
 nevek = new nevtip[ elemszam0 ]; //dinamikusan foglaljuk a vektort
 for (int i = 0; i < elemszam0; i + + ) nevek[ i ][0]= '\0' ;
}
Lista :: ~Lista() // a Lista osztály destruktora
{ // a dinamikusan foglalt nevek vektort felszabadítjuk
 if ( nevek ) delete[ ] nevek;
}
Tankor :: Tankor( int elemszam0, char * tankorszam0 ) : Lista( elemszam0 )
{ strcpy( tankorszam, tankorszam0 );
}
```
// A Lista szülőosztály konstruktora csak ilyen módon kaphat kezdőértéket, // hiszen előbb a Lista konstruktora hívódik és létrehozza a nevek tömböt, // majd ez a Tankor konstruktor.

}

**1**

*2*

### l *A konstruktorok hívási sorrendje*

// Az alábbi objektumdefiníció végrehajtásakor, azaz az objektum létrehozásakor a Lista // osztály konstruktorát a Tankor osztály konstruktora rögtön meghívja, átadva neki az // elemszam0 parametert. A Lista osztály konstruktorának lefutása után visszaugrik a // program a Tankor osztály blokkjára és az abban levő utasítások is végrehajtódnak.

*Tankor G1EG6(25, "G1EG6")*; // objektum definiálása, létrehozása

*Lista* :: Lista( **int** *elemszam0* ) // a Lista osztály konstruktora { *elemszam*= *elemszam0*; *nevek* = **new** *nevtip*[ *elemszam0* ]; //dinamikusan foglaljuk a vektort **for** (**int**  $i = 0$ ;  $i <$  *elemszam0*;  $i + +$  ) nevek[  $i$  ][0]= '\0' ; } // paraméter átadás

*Tankor* :: Tankor( **int** *elemszam0*, **char \*** *tankorszam0* ): Lista( *elemszam0* ) { strcpy( *tankorszam*, *tankorszam0* );

#### l *A destruktorok hívási sorrendje*

// A destruktorok végrehajtási sorrendje fordított, előbb a megszüntetendő objektum // osztályának konstruktora hajtódik végre, majd felfelé haladva a hierarchiában, sorra a // szülő osztályok destruktorai.

//a *G1EG6* objektum a program végének elérésekor szűnik meg (a mostani példában).

*Lista* :: ~Lista( ) // a Lista osztály destruktora { // a dinamikusan foglalt nevek vektort felszabadítjuk **if** ( *nevek* ) **delete**[ ] *nevek*;

*1*

}

**2**

~Tankor( ) { }; // osztálydeklaráción belül automatikusan inline-ként // definiált destruktor volt

# l *Megjegyzések a példaprogramhoz*

- ⚫ *Ha a rövid tagfüggvények definícióját az osztálydefiníción belül adjuk meg, akkor az az inline kulcsszó megadása nélkül is inline függvénydefiníció lesz.*
- ⚫ *Ha a hosszabb tagfüggvények definícióját az osztály definíción kívül adjuk meg, akkor azt, hogy a függvény melyik osztályhoz tartozik, a tipus Osztalyneve :: Tagfuggveny() { } formában meg kell adni. A :: a scope operátor, segítségével többértelműség esetén egyértelművé tehetjük, hogy melyik osztályhoz tartozik a definiálandó, vagy meghívandó, azonos névvel és paraméterszignatúrával több osztályban is előforduló tagfüggvény.*
- ⚫ *A tagfüggvényeken belül a saját osztálybeli adattagokra és tagfüggvényekre scope operátor nélkül hivatkozhatunk.*
- ⚫ *Minden tagfüggvény paraméterei között szerepel egy rejtett mutató, mely mindig arra az objektumra mutat, amelyhez kapcsoltan a függvényt meghívtuk. Ez a mutató a függvényben közvetlenül is megadható this néven, és ily módon már a függvény definiálásakor is hivatkozhatunk olyan címre, amely csak az objektum keletkezése után válik majd konkréttá.*

# l **A C++ programozási nyelv**

**Osztályhierarchia, öröklődés, virtuális függvények**

- l *Az osztály tagjainak elérési szintjei*
- l *Függvény többalakúság az öröklési lánc mentén*
- l *Virtuális tagfüggvények*
- l *A többszörös öröklődés problémája*

### l *Az osztály tagjainak elérési szintjei*

*Egy osztály adattagjai és tagfüggvényei alapértelmezetten private elérhetőségűek, ami azt jelenti, hogy csak az osztály tagfüggvényeiben hivatkozhatók közvetlenül. Ez a tulajdonság adattagokra és lokális, csak az osztályban szükséges függvényekre alkalmazva megvalósítja az adat- és működéselrejtés kívánalmát.* 

*Az adattagok és a működés elérése az osztály későbbi gondnélküli módosíthatósága érdekében csak a külvilággal kapcsolatot tartó függvényeken keresztül célszerű. Így az osztály, illetve a belőle származtatott objektumok módosítása nem kell, hogy érintse az osztály felületét, interfészét. Természetesen, a kapcsolattartó függvények esetében a bárhonnani elérés kívánatos, hogy az objektumok egymással függvényhívásokkal, üzenetküldésekkel kommunikálhassanak. Ezt a célt a public elérhetőség megadásával érhetjük el.* 

*Származtatott osztályokra tekintettel kívánatos, hogy az alaposztály privát tagjainak közvetlen elérhetetlenségét megszüntessük, és a származtatott osztályok tagfüggvényeiben is közvetlenül használhassuk azokat. Az elérhetőség körének ilyen tágítását a protected elérhetőség megadásával végezzük.*

Alkalmazott Informatikai Tanszék SZÁMÍTÁSTECHNIKA II. dr.Dudás László 29./2.

#### l *Függvény többalakúság az öröklési lánc mentén*

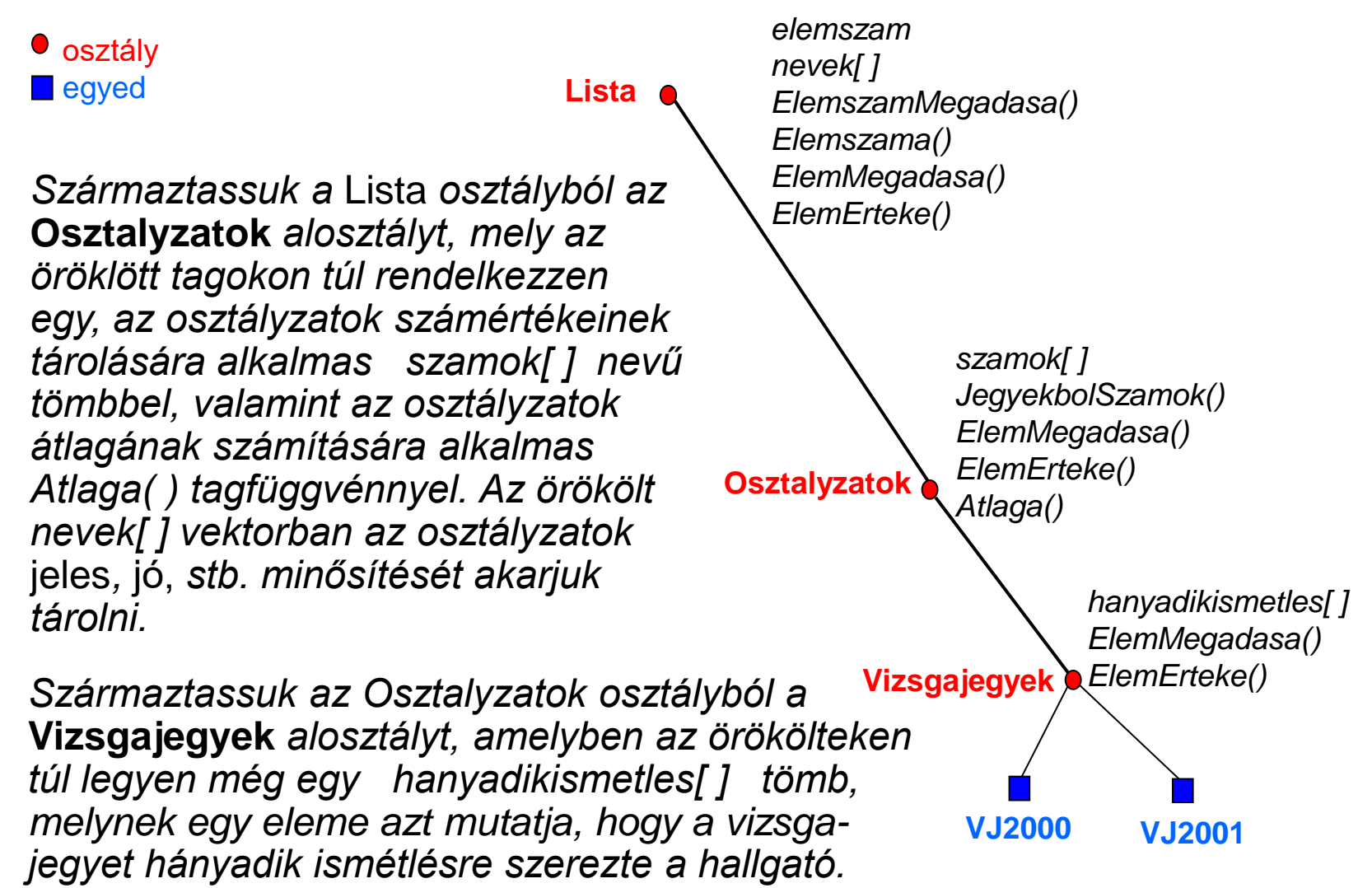

*Az öröklési láncban megfigyelhető, hogy mind a Lista, mind az Osztalyzatok, mind a Vizsgajegyek osztály rendelkezik az ElemMegadasa() és az ElemErteke() függvényekkel. Természetesen azt szeretnénk, ha az Osztalyzatok osztályban ezek a hasonló szerepű függvények másképpen működnének, azaz együtt kezelnék egy osztályzat nevét (jeles) és számalakját (5). Hasonlóan, a Vizsgajegyek osztály függvényeitől elvárjuk, hogy az osztályzat neve és számalakja mellett az ismétlés számát is kezeljék. Vizsgaismétlés nélkül megszerzett jegy esetében ez nulla.*

*A megoldás kézenfekvő: eltérő paraméterszignatúrájú, gyakorlatilag az örököltek mellett új függvényeket adunk meg:*

```
class Lista
{ …
 public: ...
```
**void** ElemMegadasa(**int** *i*, **char\*** *nevbe*) { strcpy(*nevek*[ *i* ], *nevbe*);} **void** ElemErteke(**int** *i*, **char\*** *nevki* ) { strcpy(*nevki*, *nevek*[ *i* ] );}

};

//folytatódik

```
class Osztalyzatok : public Lista // mindent örököl a Lista osztálytól
{
 protected: int* szamok; // ebbe foglalja majd a konstruktor a vektort
 public: Osztalyzatok (int elemszam0= 0); // konstruktor deklarációja
            ~Osztalyzatok(); \frac{1}{2} // destruktor prototípusa
        void ElemMegadasa(int i, int szambe); // definíciót lásd külön
        void ElemErteke(int i, int& szamki, char* nevki ) 
                           { szamki= szamok[ i ]; strcpy(nevki, nevek[ i ] );}
     double Atlaga( ); // definíciót lásd külön
};
```

```
class Vizsgajegyek : public Osztalyzatok // mindent örököl az Osztalyzatok-tól
{
 private: int* hanyadikismetles; // 0,1, 2, 3
 public: Vizsgajegyek(int elemszam0= 0 ); // konstruktor deklarációja
            ~Vizsgajegyek( );
        void ElemMegadasa(int i, int jegy, int hanyadik)
         {hanyadikismetles[ i ]= hanyadik; Osztalyzatok:: ElemMegadasa(i, jegy);};
        void ElemErteke(int i, int& szamki, char* nevki, int& hanyadik)
                            {Osztalyzatok:: ElemErteke(i, szamki, nevki ); 
                                        hanyadik= hanyadikismetles[ i ]; }
```
*Vizsgajegyek VJ2000*(200), *VJ2001*(250); // Vizsgajegyek típusú objektumok **void** main( )

```
{ … // Itt van az objektumokat használó programrész
```

```
}
```
// függvénydefiníciók:

```
…
Osztalyzatok :: Osztalyzatok (int elemszam0) : Lista(elemszam0)
{ szamok = new int[ elemszam0 ];
for (int i = 0; i < elemszam0; i + 1 {szamok[i] = 5; strcpy(nevek[i], "jeles"); }
}
```

```
Osztalyzatok :: ~Osztalyzatok( ) { delete[ ] szamok; }
```

```
void Osztalyzatok :: ElemMegadasa(int i, int szambe)
{ char ss[5][10]= {"elégtelen","elégséges","közepes","jó","jeles"}; 
 szamok[ i ]= szambe;
 strcpy(nevek[ i ], ss[szambe -1]); 
}
```

```
double Osztalyzatok :: Atlaga( )
{ double szum= 0.0;
 for (int i = 0; i < elemszam; i+1) szum += szamok[i];
 return szum / elemszam;
}
Vizsgajegyek :: Vizsgajegyek (int elemszam0 ) : Osztalyzatok(elemszam0)
{ hanyadikismetles = new int[ elemszam0 ];
 for ( int i = 0; i < elemszam0; i + +) hanyadikismetles[ i] = 0;
}
```
*Vizsgajegyek* :: ~ *Vizsgajegyek* ( ) { **delete**[ ] *hanyadikismetles*; }

**Megjegyzés**: *a Vizsgajegyek VJ2000*(200); *objektumdefiníció 200 fő számára hoz létre egy vizsgajegyek tárolására alkalmas objektumot. A Vizsgajegyek osztály konstruktora átadja a 200 elemszámot az Osztalyzatok osztaly konstruktorának, amely feljebb adja a Lista konstruktorának. Lista konstruktora lefoglalja a férőhelyet a* nevek *számára, inicializálja, majd átadja a működést az Osztalyzatok konstruktorának. Az lefoglalja a* szamok *vektort, inicializálja azt és beirja a jeleseket a* nevek *vektorba. Utána a Vizsgajegyek konstruktora következik a* hanyadikismetles *vektor lefoglalásával és nullákkal való feltöltésével.*

Alkalmazott Informatikai Tanszék SZÁMÍTÁSTECHNIKA II. dr.Dudás László 29./7.

# l *Virtuális tagfüggvények*

**O** osztály **egyed** 

**Lista**

*Jó lenne, ha a Lista osztályban lenne egy rendező függvény, amellyel a neveket abc sorrendbe rendezhetnénk. Ez öröklődik az Osztalyzatok osztályra, de ott jobban szeretnénk, ha nem az osztályzatok nevei (jeles, jó, stb.) hanem a számértékei (5,4,3,2,1) szerint rendezné az elemeket növekvő sorrendbe. Természetesen a neveknek együtt kell mozogni a számértékekkel a helycserék során.* 

*Természetesen a vizsgajegyeket is szeretnénk rendezni a számértékek szerint, de itt még a vizsgaismétlések számának is együtt kell mozogni a nevekkel és a számokkal a helycserék során.*

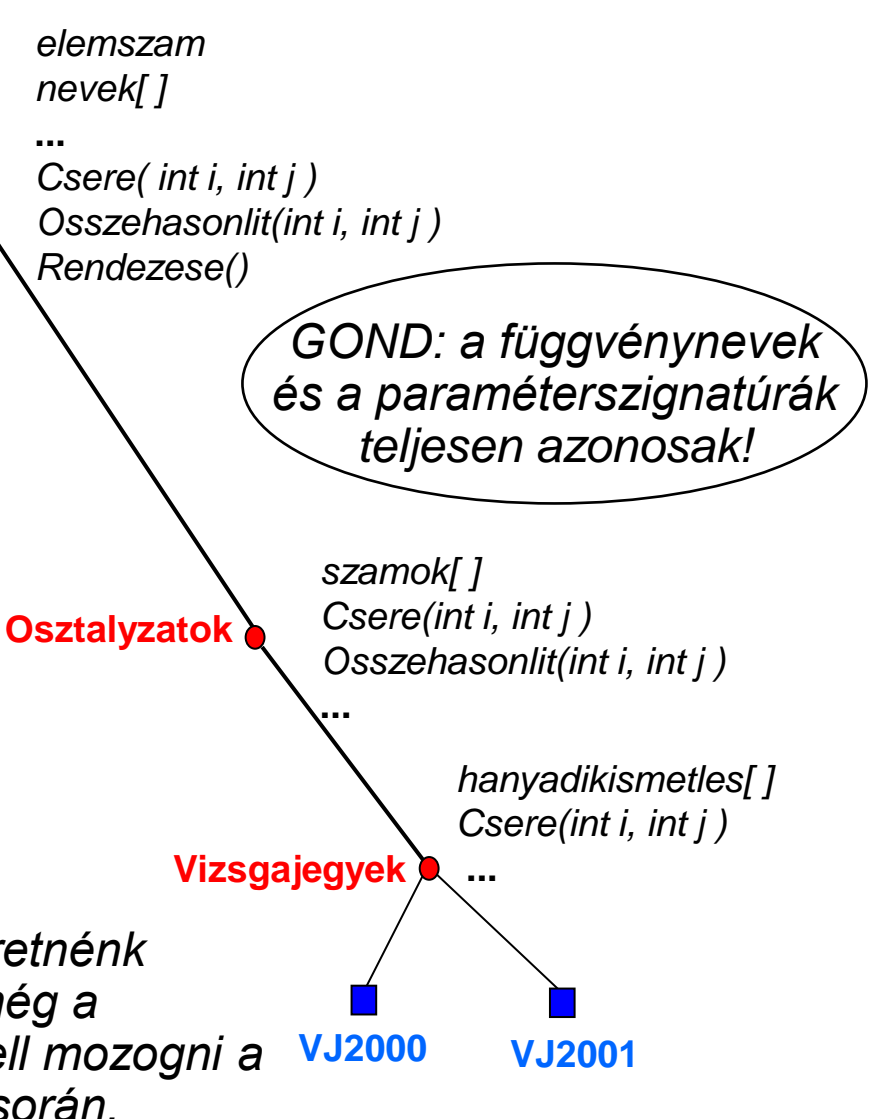

*Honnan fogja tudni a Rendezese( ) függvény, mely változatlan alakban örök*lődik az Osztalyzatok és a Vizsgajegyek osztályokra, hogy a három eltérő belső *működésű, de neve és paraméterszignatúrája alapján nem megkülönböztethető Csere(int i, int j) függvény közül mikor melyiket kell használnia?*

*Válasz: abból fogja tudni, hogy éppen melyik osztály egyedéhez csatoltan hívtuk meg. Ez viszont csak a program futása közben derül ki, ezért a függvények ilyen fajta egymáshoz rendelését futásidejű, késői, dinamikus hozzárendelésnek (late binding) nevezik.* 

*Az azonos nevű és paraméterszignatúrájú függvények könnyen megkülönböztethetők az által, hogy melyik osztályhoz (vagy osztályhoz nem) tartoznak, ha használjuk a :: scope operátort, de ezzel a módszerrel a program írásakor (fordítási időben) hozzákötnénk valamelyik osztály Csere(int i, int j ) függvényét a Rendezese( ) függvény kódjához. Ez korai, statikus hozzárendelés lenne.*

*Az azonos függvények közüli futásközbeni választás előkészítéséhez a függvény legelső előfordulását az öröklési láncban* **virtual** *kulcsszóvel kell ellátni*.

Mitől virtual (látszólagos, nem igazi) a függvény? Képzeljük el, hogy a Lista osztály neveit nem akarjuk rendezni, csak a belőle származtatott Tankor, Osztályzatok és Vizsgajegyek vektorainak elemeit. Ekkor is alkalmazhatunk definíció, tényleges megadás nélküli tisztán virtual Csere(int i, int j) függvényt a Lista osztályon belüli Rendezese() függvény megírásához. Természetesen egy ilyen tisztán virtuális függvénnyel bíró osztálynak nem lehet egyede.

Alkalmazott Informatikai Tanszék SZÁMÍTÁSTECHNIKA II. dr.Dudás László 29./9.

...

```
A megoldás C++ nyelven:
```

```
class Lista
{ protected: int elemszam;
               nevtip * nevek;
          virtual void Csere(int i, int j ) // neveket cserél
                        { nevtip buff ; strcpy(buff, nevek[ i ]);
                          strcpy(nevek[ i ], nevek[ j ]); strcpy(nevek[ j ], buff );
                         }
            virtual int Osszehasonlit(int i, int j ) // neveket hasonlít össze
                        { return strcmp(nevek[ i ], nevek[ j ]);
                        }
 public: …
                 void Rendezese(); // a definiciót, amely használja a
                                        // Csere( ) és az 
                                        // Osszehasonlit( ) függvényeket, lásd külön
};
```
// folytatódik

...

};

```
class Osztalyzatok : public Lista
{ protected: int * szamok;
             void Csere(int i, int j )
                    {int buff ; buff= szamok[ i ]; szamok[ i ]= szamok[ j ]; 
                      szamok[ j ]= buff ; nevtip buf ; 
                      strcpy(buf, nevek[ i ]); strcpy(nevek[ i ], nevek[ j ]); 
                      strcpy(nevek[ j ], buf); 
                     }
                int Osszehasonlit(int i, int j ) 
                    { if szamok[ i ]<szamok[ j ]) return -1;
                      else if (szamok[ i ]==szamok[ j ]) return 0;
                           else return 1;
                     }
  ...
```
...

```
class Vizsgajegyek : public Osztalyzatok
{ private: int * hanyadikismetles;
            void Csere(int i, int j )
                   { Osztalyzatok :: Csere( i, j ); 
                    int b= hanyadikismetles[ i ];
                    hanyadikismetles[ i ]= hanyadikismetles[ j ];
                    hanyadikismetles[ j ]= b;
                    }
  ...
};
Lista vezerek(7); // objektumváltozók definiálása
Osztalyzatok osztalyzatok(25);
Vizsgajegyek VJ2000(200);
void main( )
\{ \ldotsvezerek.Rendezese(); osztalyzatok.Rendezese(); VJ2000.Rendezese(); 
...
           } // folytatódik
```
...

```
// A teljesen definiált, de virtuális függvény-függő rendező függvény:
void Lista :: Rendezese()
{ if (elemszam > 1) // ha van mit rendezni
 for (int i = 0; i < elemszam -1; i ++)
   for (int j = i+1; j < elemszam; j++1)
   if (Osszehasonlit( i, j ) > 0) Csere( i , j ); // futásidőben helyettesítődnek !!
 puts("\n Rendezés kész.");
}
```
Alkalmazott Informatikai Tanszék SZÁMÍTÁSTECHNIKA II. a dr.Dudás László 29./13.

#### l *A többszörös öröklődés problémája*

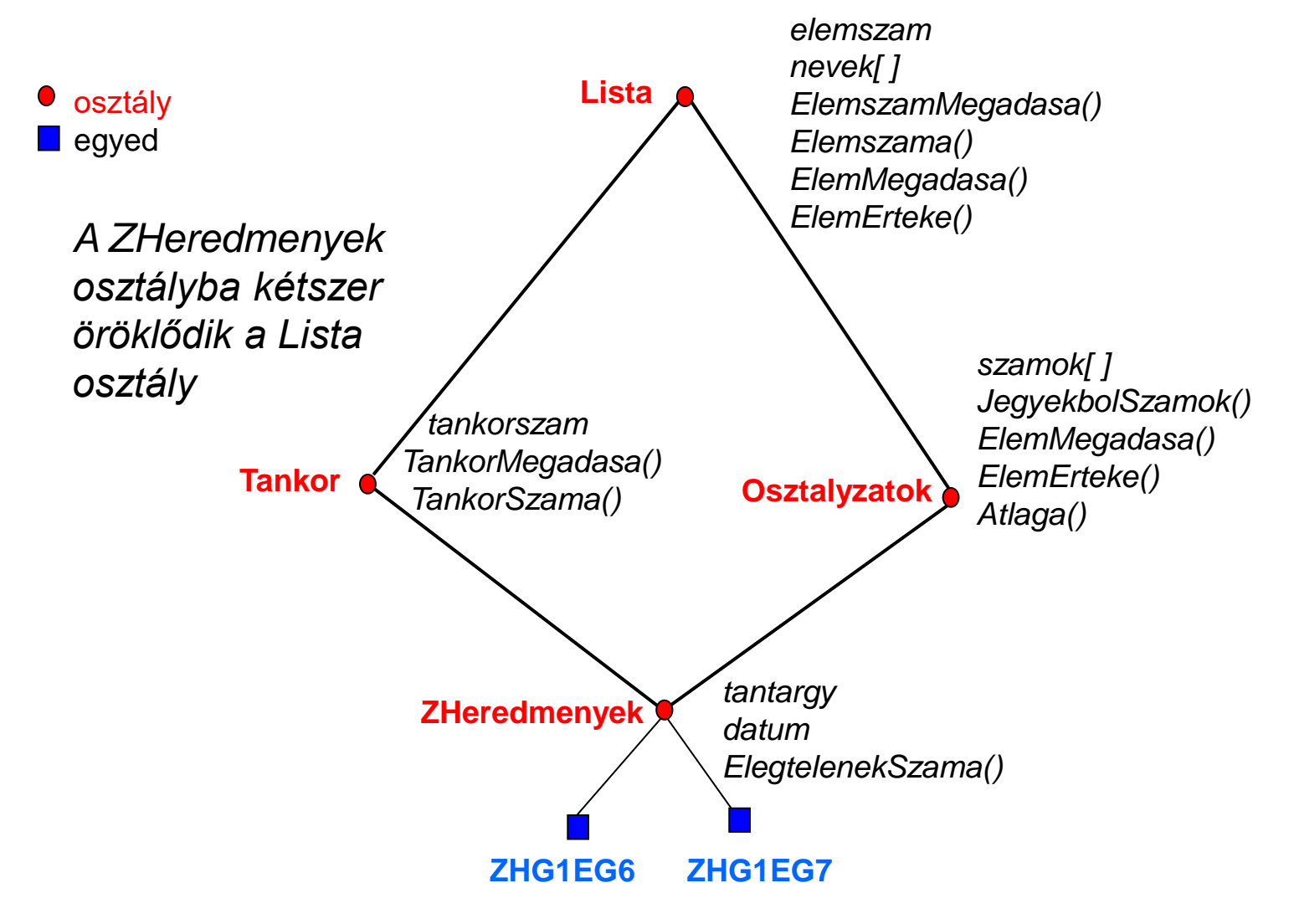

Alkalmazott Informatikai Tanszék SZÁMÍTÁSTECHNIKA II. dr.Dudás László 29./14

*A többszörös öröklődés egyik fajtájánál a Lista osztály adattagjai megkettőződnek a ZHeredmenyek osztályban. Ez a* nevek[ ] *tömbök esetén kívánatos, hiszen ezekben a Tankor osztályból a tankör névsorát örökli, az Osztalyzatok osztályból pedig a tankör hallgatóinak ZH-osztályzatait, az* elemszam *esetén viszont zavaró, mert az értékek ugyanazok, így felesleges a duplázás. Jegyezzünk meg annyit, hogy létezik virtuális örökítés is, amellyel az adattagok megduplázása elkerülhető, most viszont a duplázás tűnik kedvezőbb esetnek. Látni fogjuk, hogy a két*  elemszam *adattag tartalmának eltérése elkerülhető.*

```
...
class ZHeredmenyek : public Tankor, public Osztalyzatok // két őse is van
{ private: char tantargy[30]; // amiből a zárthelyit írták
         char datum<sup>[12];</sup> // amikor a zárthelyit írták
 public: ZHeredmenyek(int elemszam0= 0,
                         char* tantargy0= "Számítástechnika",
                         char* datum0= "2002.03.28"); // konstruktor deklarációja
       ~ZHeredmenyek(); // destruktor deklarációja
     int ElegtelenekSzama(); // egy tagfüggvény deklaráció
```
};

//folytatódik

```
...
ZHeredmenyek ZHG1EG6(28), ZHG1EG7(33);
void main( )
{…
 ZHG1EG6.Osztalyzatok :: Rendezese( ); // Az azonos nevű függvények közül
 ZHG1EG6.Tankor :: Rendezese( ); // a scope operátorral választhatunk
 printf("Átlag= %5.1lf ", ZHG1EG6.Atlaga( ) ); // Egyértelmű eset
 ...
}
```
// Nincs gond az elemszam duplázódással, mert mindkét ágon ugyanazt az inicializáló értéket // kapja meg a konstruktortól:

```
ZHeredmenyek :: Zheredmenyek(int elemszam0, char* tantargy0, char* datum0)
                               : Osztalyzatok(elemszam0), Tankor(elemszam0)
{ strcpy(tantargy, tantargy0 ); strcpy(datum, datum0);
```

```
}
```

```
ZHeredmenyek :: ~ZHeredmenyek( ) { } //destruktor függvény definíciója
```

```
int ZHeredmenyek :: ElegtelenekSzama( )
\{ int k = 0; for (int i = 0; i < 0sztalyzatok::elemszam; i + 1)
           if (szamok[ i ]==1) k++; return k; }
```